## Package 'tmle.npvi'

May 22, 2015

Type Package

Title Targeted Learning of a NP Importance of a Continuous Exposure

Version 0.10.0

Date 2015-05-13

Author Antoine Chambaz, Pierre Neuvial

Maintainer Pierre Neuvial <pierre.neuvial@genopole.cnrs.fr>

Description Targeted minimum loss estimation (TMLE) of a non-parametric variable importance measure of a continuous exposure 'X' on an outcome 'Y', taking baseline covariates 'W' into account.

License GPL

LazyLoad yes

LazyData yes

**Depends** R ( $>= 2.10$ ), R.utils ( $>= 1.4.1$ )

Imports R.methodsS3, R.oo, MASS, Matrix, geometry

Suggests SuperLearner ( $>= 2.0$ ), e1071 ( $>= 1.5.24$ ), randomForest ( $>=$ 4.5-35), polspline ( $>= 1.1.4$ ), gam ( $>= 1.03$ ), knitr

VignetteBuilder knitr

NeedsCompilation no

Repository CRAN

Date/Publication 2015-05-22 18:59:02

## R topics documented:

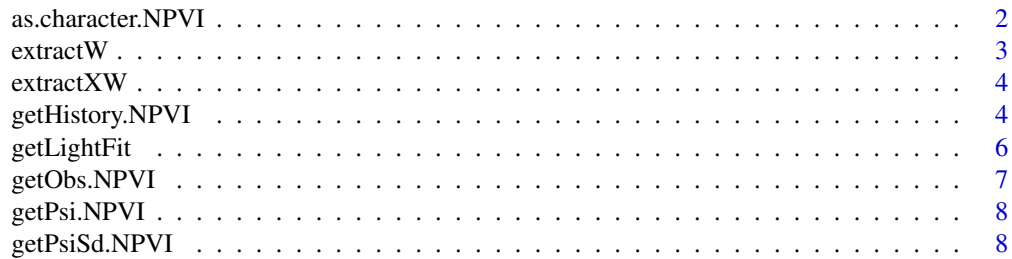

<span id="page-1-0"></span>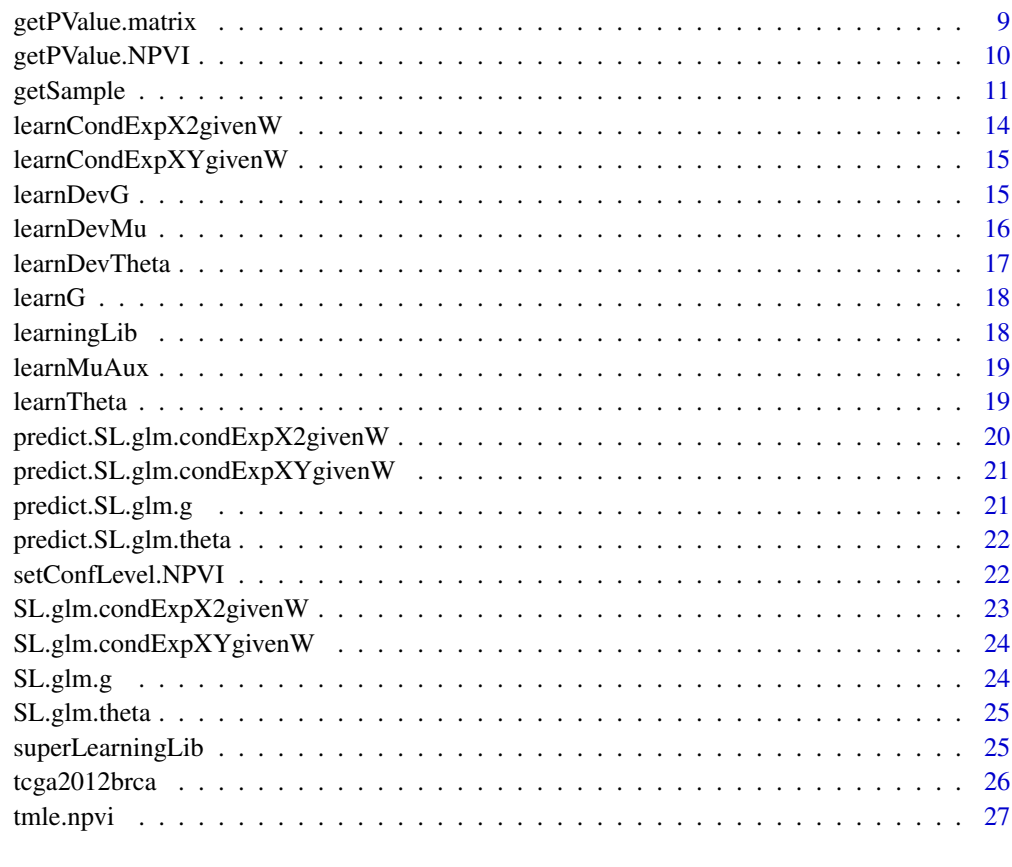

#### **Index** [33](#page-32-0)

as.character.NPVI *Returns a Description*

## Description

Returns a short string describing the NPVI object.

## Usage

## S3 method for class 'NPVI' as.character(x, ...)

## Arguments

x An object of class TMLE.NPVI.

... Not used.

#### <span id="page-2-0"></span>extract W 3

#### Value

A character string summarizing the content of the object. The summary contains:

- The sample size of the data set involved in the TMLE procedure.
- The value of the TMLE and its estimated standard error.
- A reminder of the tuning of the stopping criteria, and a report on the convergence of the TMLE procedure (see [tmle.npvi](#page-26-1)).
- A confidence interval with default level of 95% (the level can be changed by using [setConfLevel](#page-21-1)).
- The *p*-value of the two-sided test of " $\Psi(P_0) = 0$ ".
- The p-value of the two-sided test of " $\Psi(P_0) = \Phi(P_0)$ ", with the estimated value of  $\Phi(P_0)$ .

#### Author(s)

Antoine Chambaz, Pierre Neuvial

#### See Also

tmle.npvi

#### Examples

FALSE

extractW *Extracts W Columns from Matrix of Observations*

## Description

Extracts the W column(s) from a matrix of observations.

## Usage

```
extractW(mat)
```
## **Arguments**

mat A matrix of observations, as the obs argument of function [tmle.npvi](#page-26-1).

#### Details

Mainly for internal use.

#### Value

The matrix extracted from mat by removing the two X and Y columns.

#### Author(s)

Antoine Chambaz, Pierre Neuvial

<span id="page-3-0"></span>

Removes the Y column from a matrix of observations.

#### Usage

```
extractXW(mat)
```
## Arguments

mat A matrix of observations, as the obs argument of function [tmle.npvi](#page-26-1).

#### Details

Mainly for internal use.

#### Value

The matrix extracted from mat by removing the Y column in such a way that the first column is X.

## Author(s)

Antoine Chambaz, Pierre Neuvial

getHistory.NPVI *Returns History of TMLE Procedure*

## Description

Returns the 'history' of the TMLE procedure.

#### Usage

```
## S3 method for class 'NPVI'
getHistory(this, ...)
```
#### Arguments

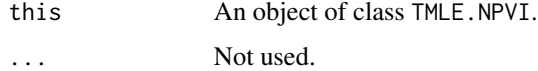

#### Value

Returns a numeric matrix which encapsulates a summary of the TMLE procedure. If  $k$  successive updates were performed, then the matrix has either  $k + 1$  rows (if cleverCovTheta was set to FALSE in the call to tmle.npvi) or 2k+1 rows (otherwise). The matrix has 14 columns:

- "eps", values of the unique fluctuation parameter (if cleverCovTheta was set to FALSE in the call to tmle.npvi), or values of the parameter involved in the fluctuation of the joint distribution of  $(X, W)$  during each update (otherwise).
- "lli", increases in likelihood yielded by each update (if cleverCovTheta was set to FALSE in the call to tmle.npvi), or increases in likelihood yielded by the fluctuation of the joint distribution of  $(X, W)$  during each update (otherwise).
- "mic1", empirical means of the first component of the efficient influence curve at each step of the TMLE procedure.
- "epsT", values of the fluctuation parameter involved in the fluctuation of the conditional distribution of Y given  $(X, W)$  during each update (if cleverCovTheta was set to TRUE in the call to tmle.npvi), or NA (otherwise).
- "lliT", successive increases in likelihood yielded by the fluctuation of the conditional distribution of Y given  $(X, W)$  during each update (if cleverCovTheta was set to TRUE in the call to tmle.npvi), or NA (otherwise).
- "mic2", empirical means of the second component of the efficient influence curve at each step of the TMLE procedure.
- "psi", increasingly targeted estimators  $\Psi(P_n^k)$  of the parameter of interest. The last one is the TMLE. Their computation involves simulation of B iid copies of  $(X, W)$  under  $P_n^k$ .
- "psi.sd", estimated standard deviations of the increasingly targeted estimators of the parameter of interest. The last one corresponds to the TMLE. The computation involves the same B iid copies of  $(X, W)$  as above.
- "psiPn", same as "psi" except that the \*observed\*  $(X_i, W_i)$  are used instead of simulated copies drawn from  $P_n^k$ . Of course, "psi" must be favored.
- "psiPn.sd", same as "psi.sd" except that the \*observed\*  $(X_i, W_i)$  are used instead of simulated copies drawn from  $P_n^k$ . Of course, "psi.sd" must be favored.
- "mic", empirical means of the efficient influence curve at each step of the TMLE procedure. This column is the sum of the "mic1" and "mic2" columns.
- "div", total variation distances between each pair of successive distributions constructed in the course of the TMLE procedure.
- "sic", estimated standard deviations of the efficient influence curve at each step of the TMLE procedure.
- "phi", non-parametric substitution estimator of  $\phi = \Phi(P)$  where

$$
\Phi(P) = \frac{E_P[f(X)Y]}{E_P[f(X)^2]},
$$

with P the distribution of the random vector  $(W, X, Y)$ . The alternative parameter  $\phi$  should be interpreted as the counterpart of  $\psi$  which neglects W.

• "sicAlt", estimated standard deviations of the efficient influence curve of  $\Psi - \Phi$  at each step of the TMLE procedure.

#### Author(s)

Antoine Chambaz, Pierre Neuvial

#### See Also

tmle.npvi

#### Examples

FALSE

getLightFit *Makes Lighter Fitted Object*

#### Description

Makes a lighter version of a fitted object by removing elements containing data.

#### Usage

getLightFit(fit)

#### Arguments

fit A fitted object.

## Details

Most of the space used by a fitted object is not necessary for prediction. This concerns, for instance, the "residuals", "effects", "fitted.values", and "model" entries of a linear model fitted by lm. These entries can thus be removed from the object without affecting the model predictions. This function is currently only implemented for fitted objects that derive from class 'lm' or 'rpart'. It is mainly for internal use.

#### Value

Returns the same object as the input without the entries that contain data.

## Author(s)

Antoine Chambaz, Pierre Neuvial

<span id="page-5-0"></span>

<span id="page-6-0"></span>

Retrieves the matrix of observations involved in the TMLE procedure.

## Usage

```
## S3 method for class 'NPVI'
getObs(this, tabulate, ...)
```
## Arguments

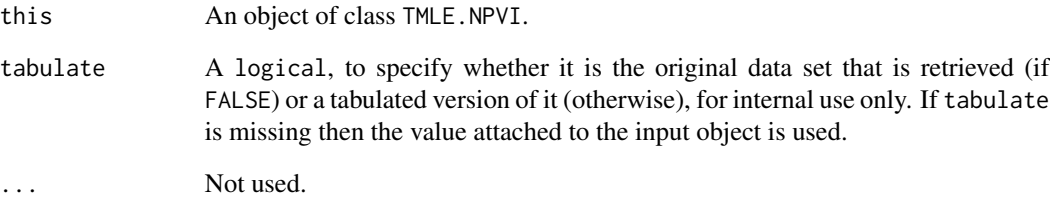

#### Value

Either the original data set involved in the TMLE procedure or a tabulated version of it.

#### Author(s)

Antoine Chambaz, Pierre Neuvial

#### See Also

tmle.npvi

## Examples

FALSE

<span id="page-7-0"></span>

Returns the current value of the estimator.

#### Usage

```
## S3 method for class 'NPVI'
getPsi(this, ...)
```
#### Arguments

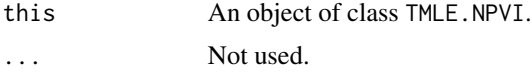

## Value

Retrieves the current value of the estimator  $\Psi(P_n^k)$  of the parameter of interest. Its computation involves simulation of a large number of iid copies of  $(X, W)$  under  $P_n^k$ .

#### Author(s)

Antoine Chambaz, Pierre Neuvial

#### See Also

tmle.npvi, getHistory, getPsiSd

## Examples

FALSE

getPsiSd.NPVI *Returns Current Estimated Standard Deviation of the Estimator*

## Description

Returns the current value of the estimated standard deviation of the current estimator.

#### Usage

```
## S3 method for class 'NPVI'
getPsiSd(this, ...)
```
## <span id="page-8-0"></span>getPValue.matrix 9

#### Arguments

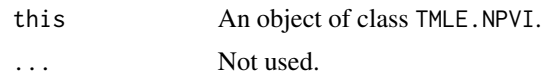

## Value

Retrieves the estimated standard deviation of the current estimator  $\Psi(P_n^k)$  of the parameter of interest. Its computation involves simulation of a large number of iid copies of  $(X, W)$  under  $P_n^k$ .

#### Author(s)

Antoine Chambaz, Pierre Neuvial

#### See Also

tmle.npvi, getHistory, getPsi

## Examples

FALSE

getPValue.matrix *Calculates a p-value from a matrix object of type 'history'*

#### Description

Calculates a p-value from a matrix object of type 'history'

#### Usage

```
## S3 method for class 'matrix'
getPValue(this, wrt.phi = TRUE, nobs, ...)
```
## Arguments

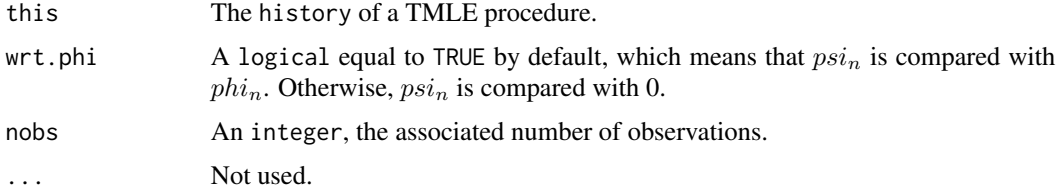

#### Value

Returns the p-value of the two-sided test of " $Psi(P_0) = Phi(P_0)$ " of " $Psi(P_0) = 0$ ", according to the value of wrt.phi.

## <span id="page-9-0"></span>Author(s)

Antoine Chambaz, Pierre Neuvial

#### See Also

tmle.npvi, getHistory.NPVI, as.character.NPVI

## Examples

FALSE

getPValue.NPVI *Calculates a p-value from a NPVI object*

## Description

Calculates a p-value from a NPVI object

## Usage

```
## S3 method for class 'NPVI'
getPValue(this, wrt.phi = TRUE, ...)
```
## Arguments

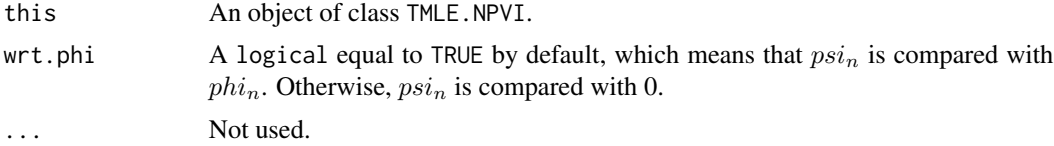

#### Value

Returns the p-value of the two-sided test of " $Psi(P_0) = Phi(P_0)$ " or " $Psi(P_0) = 0$ ", according to the value of wrt.phi.

## Author(s)

Antoine Chambaz, Pierre Neuvial

#### See Also

tmle.npvi, getHistory, as.character.NPVI, getPValue.matrix

#### Examples

FALSE

<span id="page-10-0"></span>

Generates a run of simulated observations of the form  $(W, X, Y)$  to investigate the "effect" of X on Y taking W into account.

#### Usage

```
getSample(n, 0, lambda0, p = rep(1/3, 3), omega = rep(1/2, 3),Sigma1 = matrix(c(1, 1/sqrt(2), 1/sqrt(2), 1), 2, 2), sigma2 = omega[2]/5,
    Sigma3 = Sigma1, f = identity, verbose = FALSE)
```
## Arguments

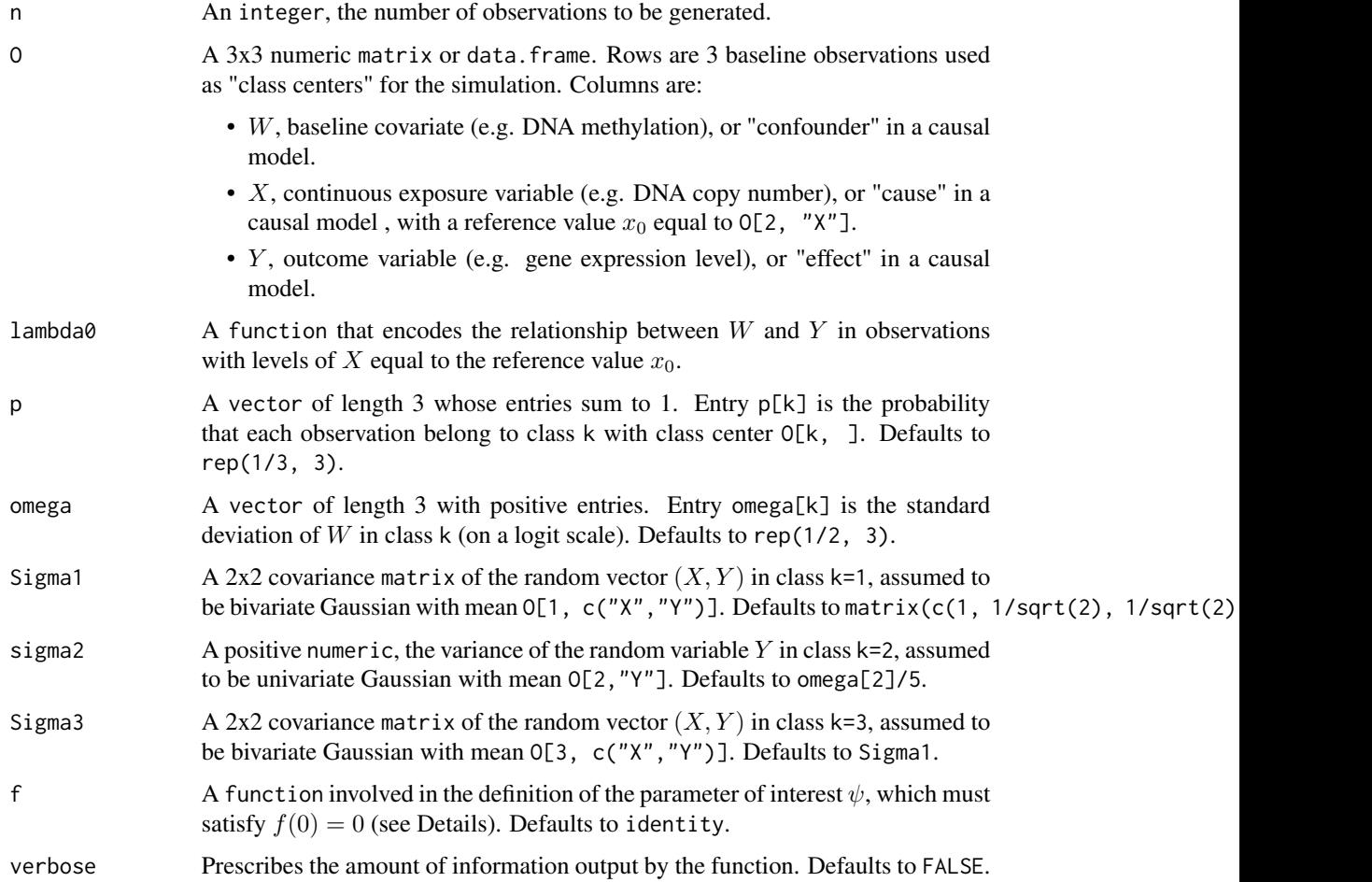

#### Details

The parameter of interest is defined as  $\psi = \Psi(P)$  with

$$
\Psi(P) = \frac{E_P[f(X - x_0) * (\theta(X, W) - \theta(x_0, W))] }{E_P[f(X - x_0)^2]},
$$

with P the distribution of the random vector  $(W, X, Y)$ ,  $\theta(X, W) = E_P[Y|X, W]$ ,  $x_0$  the reference value for X, and f a user-supplied function such that  $f(0) = 0$  (e.g.,  $f = identity$ , the default value). The value  $\psi$  is obtained using the **known**  $\theta$  and the joint empirical distribution of  $(X, W)$ based on the same run of observations as in obs. Seeing  $W, X, Y$  as DNA methylation, DNA copy number and gene expression, respectively, the simulation scheme implements the following constraints:

- There are two or three copy number classes: normal regions (k=2), and regions of copy number gains and/or losses (k=1 and/or k=3).
- In normal regions, gene expression levels are negatively correlated with DNA methylation.
- In regions of copy number alteration, copy number and expression are positively correlated.

#### Value

Returns a list with the following tags:

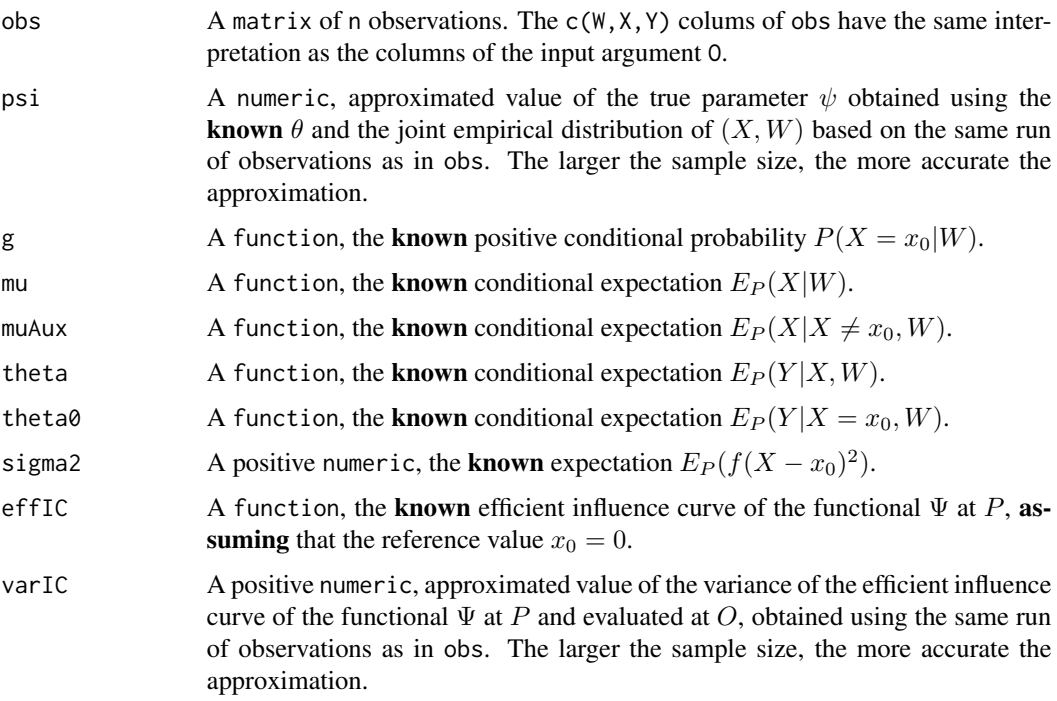

#### Author(s)

Antoine Chambaz, Pierre Neuvial

#### getSample 13

#### References

Chambaz, A., Neuvial, P., & van der Laan, M. J. (2012). Estimation of a non-parametric variable importance measure of a continuous exposure. Electronic journal of statistics, 6, 1059–1099.

#### Examples

```
## Parameters for the simulation (case 'f=identity')
0 \le - \text{cbind}(W=c(0.05218652, 0.01113460),
           X=c(2.722713, 9.362432),
           Y=c(-0.4569579, 1.2470822))
0 \le rbind(NA, 0)
lambda@ \leftarrow function(W) { -W}p \leq -c(0, 1/2, 1/2)omega \leq -c(0, 3, 3)S \leftarrow matrix(c(10, 1, 1, 0.5), 2, 2)## Simulating a data set of 200 i.i.d. observations
sim <- getSample(2e2, O, lambda0, p=p, omega=omega, sigma2=1, Sigma3=S)
str(sim)
obs <- sim$obs
head(obs)
pairs(obs)
## Adding (dummy) baseline covariates
V <- matrix(runif(3*nrow(obs)), ncol=3)
\text{colnames}(V) \leq \text{past}(V''), 1:3, sep="")
obsV <- cbind(V, obs)
head(obsV)
## True psi and confidence intervals (case 'f=identity')
sim01 <- getSample(1e4, O, lambda0, p=p, omega=omega, sigma2=1, Sigma3=S)
truePsi1 <- sim01$psi
confInt01 <- truePsi1+c(-1, 1)*qnorm(.975)*sqrt(sim01$varIC/nrow(sim01$obs))
confInt1 <- truePsi1+c(-1, 1)*qnorm(.975)*sqrt(sim01$varIC/nrow(obs))
msg <- "\nCase f=identity:\n"
msg <- c(msg, "\ttrue psi is: ", paste(signif(truePsi1, 3)), "\n")
msg <- c(msg, "\t95%-confidence interval for the approximation is: ",
         paste(signif(confInt01, 3)), "\n")
msg <- c(msg, "\toptimal 95%-confidence interval is: ",
         paste(signif(confInt1, 3)), "\n")
cat(msg)
## True psi and confidence intervals (case 'f=atan')
f2 <- function(x) \{1*atan(x/1)\}sim02 <- getSample(1e4, O, lambda0, p=p, omega=omega, sigma2=1, Sigma3=S, f=f2);
truePsi2 <- sim02$psi;
confInt02 <- truePsi2+c(-1, 1)*qnorm(.975)*sqrt(sim02$varIC/nrow(sim02$obs))
confInt2 <- truePsi2+c(-1, 1)*qnorm(.975)*sqrt(sim02$varIC/nrow(obs))
```

```
msg <- "\nCase f=atan:\n"
msg <- c(msg, "\ttrue psi is: ", paste(signif(truePsi2, 3)), "\n")
msg <- c(msg, "\t95%-confidence interval for the approximation is: ",
        paste(signif(confInt02, 3)), "\n")
msg <- c(msg, "\toptimal 95%-confidence interval is: ",
        paste(signif(confInt2, 3)), "\n")
cat(msg)
```
learnCondExpX2givenW *Estimation of Cond. Expect. of X^2 Given W*

#### Description

Function for the estimation of the conditional expectation of  $X^2$  given W when flavor is set to "learning".

## Arguments

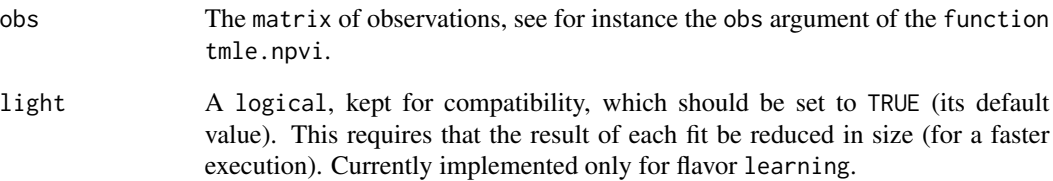

## Value

Returns the fitted object.

#### Author(s)

Antoine Chambaz, Pierre Neuvial

## See Also

learnG, learnMuAux, learnTheta, learnCondExpXYgivenW, learnDevG, learnDevMu, learnDev-Theta

<span id="page-14-0"></span>learnCondExpXYgivenW *Estimation of Cond. Expect. of XY Given W*

## Description

Function for the estimation of the conditional expectation of  $XY$  given W when flavor is set to "learning".

## Arguments

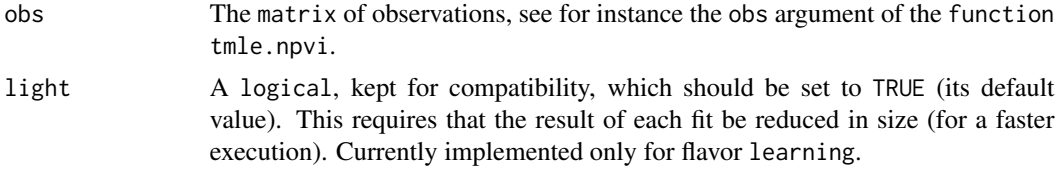

## Value

Returns the fitted object.

#### Author(s)

Antoine Chambaz, Pierre Neuvial

#### See Also

learnG, learnMuAux, learnTheta, learnCondExpX2givenW, learnDevG, learnDevMu, learnDev-Theta

learnDevG *Estimation of Cond. Expect. of ((X==0)-gW)\*effIC1 Given W*

## Description

Function for the estimation of the conditional expectation of  $((X==0)-gW)*effIC1$  given W when flavor is set to "learning".

#### Arguments

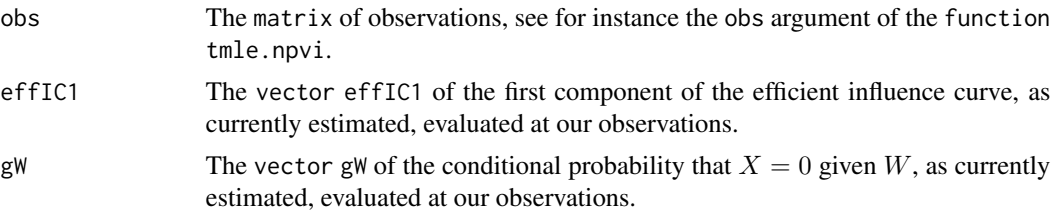

<span id="page-15-0"></span>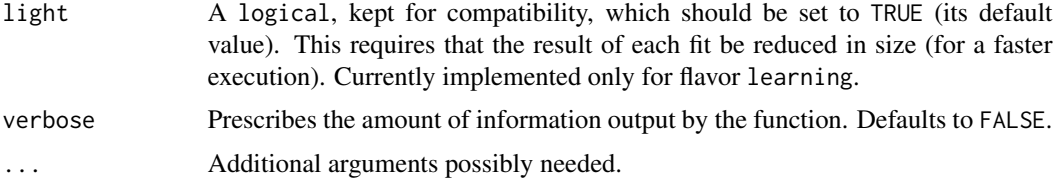

## Value

Returns the fitted object.

## Author(s)

Antoine Chambaz, Pierre Neuvial

#### See Also

learnG, learnMuAux, learnTheta, learnCondExpX2givenW, learnCondExpXYgivenW, learnDevMu, learnDevTheta

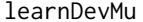

Estimation of Cond. Expect. of (X-muW)\*effIC1 Given W

## Description

Function for the estimation of the conditional expectation of  $(X-muW)*effIC1$  given W when flavor is set to "learning".

## Arguments

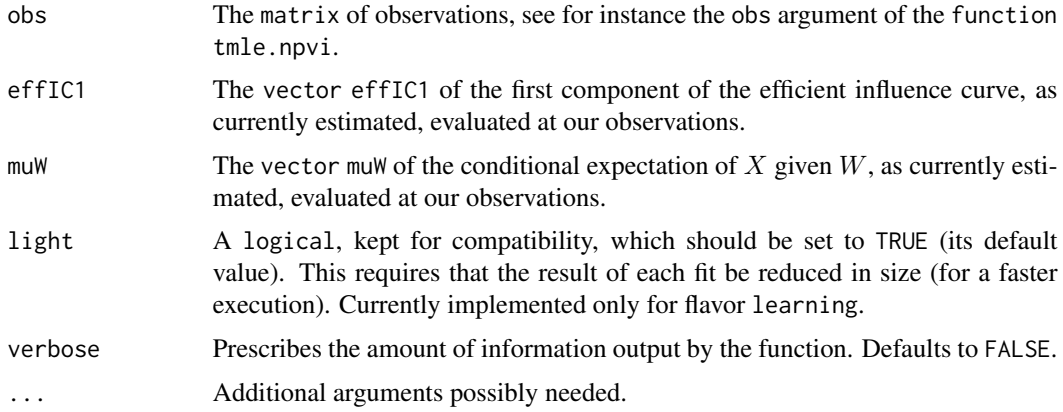

## Value

Returns the fitted object.

#### <span id="page-16-0"></span>learnDevTheta 17

## Author(s)

Antoine Chambaz, Pierre Neuvial

## See Also

learnG, learnMuAux, learnTheta, learnCondExpX2givenW, learnCondExpXYgivenW, learnDevG, learnDevTheta

learnDevTheta *Estimation of Cond. Expect. of (Y-thetaXW)^2 Given (X,W)*

#### Description

Function for the estimation of the conditional expectation of  $(Y$ -thetaXW)^2 given  $(X, W)$  when flavor is set to "learning".

## Arguments

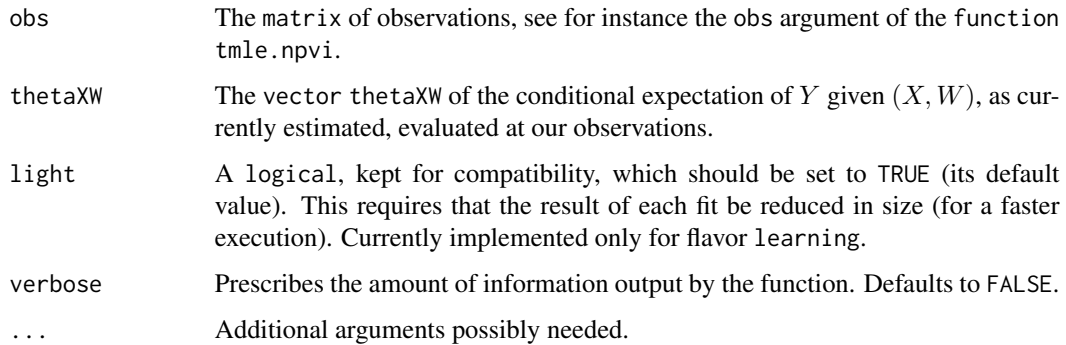

#### Value

Returns the fitted object.

## Author(s)

Antoine Chambaz, Pierre Neuvial

## See Also

learnG, learnMuAux, learnTheta, learnCondExpX2givenW, learnCondExpXYgivenW, learnDevG, learnDevMu

<span id="page-17-0"></span>

Function for the estimation of the conditional probability that  $X = x_0$  (the reference value for X) given W, version based on 'glm'.

#### Arguments

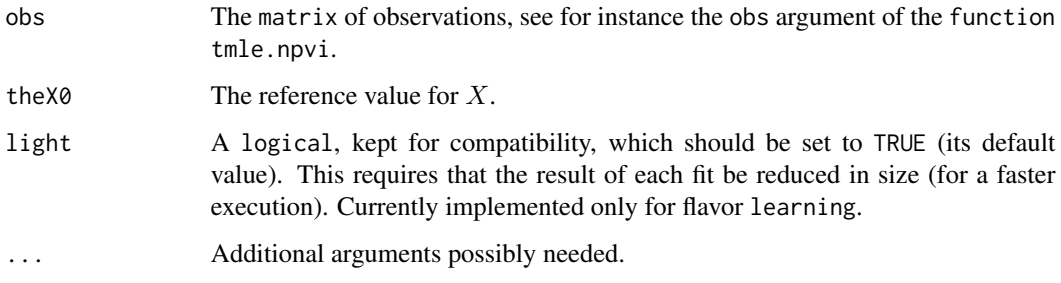

#### Value

Returns the fitted object.

#### Author(s)

Antoine Chambaz, Pierre Neuvial

## See Also

learnMuAux, learnTheta, learnCondExpX2givenW, learnCondExpXYgivenW, learnDevG, learn-DevMu, learnDevTheta

learningLib *learningLib*

## Description

List of default learning algorithms to use in tmle.npvi when flavor is set to "learning".

<span id="page-18-0"></span>

Function for the estimation of the conditional expectation of X given  $(X \neq x_0, W)$ , version based on 'glm'.

#### Arguments

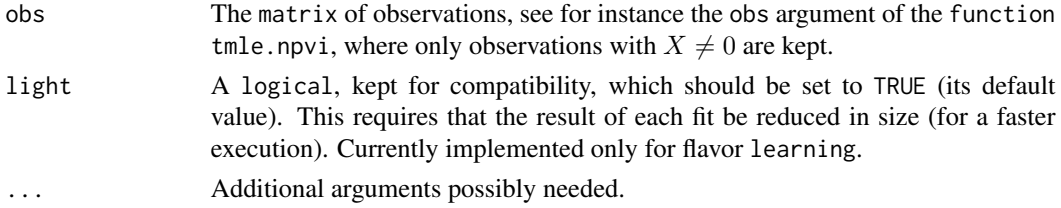

## Value

Returns the fitted object.

#### Author(s)

Antoine Chambaz, Pierre Neuvial

#### See Also

learnG, learnTheta, learnCondExpX2givenW, learnCondExpXYgivenW, learnDevG, learnDevMu, learnDevTheta

learnTheta *Estimation of Cond. Expect. of Y given (X,W)*

#### Description

Function for the estimation of the conditional expectation of  $Y$  given  $(X, W)$ , version based on 'glm'.

#### Arguments

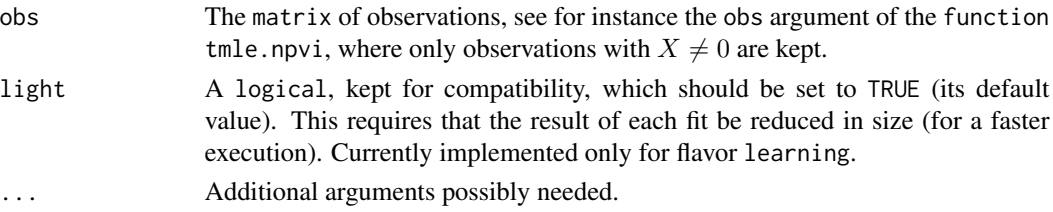

## <span id="page-19-0"></span>Value

Returns the fitted object.

## Author(s)

Antoine Chambaz, Pierre Neuvial

## See Also

learnG, learnMuAux, learnCondExpX2givenW, learnCondExpXYgivenW, learnDevG, learnDevMu, learnDevTheta

predict.SL.glm.condExpX2givenW *SL Wrapper for Estimation of Cond. Expect. of X^2 Given W*

## Description

Prediction algorithm wrapper for SuperLearner, for the estimation of the conditional expectation of  $X^2$  given W.

## Arguments

object

newdata

...

#### Value

Returns a prediction.

## Author(s)

Antoine Chambaz, Pierre Neuvial

## See Also

SL.glm.condExpX2givenW

<span id="page-20-0"></span>predict.SL.glm.condExpXYgivenW

*SL Wrapper for Estimation of Cond. Expect. of XY Given W*

## Description

Prediction algorithm wrapper for SuperLearner.

## Arguments

object

newdata

...

## Value

Returns a prediction.

#### Author(s)

Antoine Chambaz, Pierre Neuvial

## See Also

SL.glm.condExpXYgivenW

predict.SL.glm.g *SL Wrapper for Estimation of Cond. Prob. of X=0 Given W*

## Description

Prediction algorithm wrapper for SuperLearner.

## Arguments

object

newdata

...

## Value

Returns a prediction.

## Author(s)

Antoine Chambaz, Pierre Neuvial

## See Also

SL.glm.g

predict.SL.glm.theta *SL Wrapper for Estimation of Cond. Expect. of Y Given (X,W)*

## Description

Prediction algorithm wrapper for SuperLearner.

## Arguments

object

newdata

...

## Value

Returns a prediction.

#### Author(s)

Antoine Chambaz, Pierre Neuvial

## See Also

SL.glm.theta

setConfLevel.NPVI *Sets Confidence Level*

## <span id="page-21-1"></span>Description

Sets the confidence level of a TMLE.NPVI object.

## Usage

```
## S3 method for class 'NPVI'
setConfLevel(this, confLevel, ...)
```
<span id="page-21-0"></span>

#### <span id="page-22-0"></span>Arguments

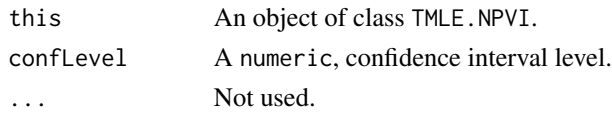

## Author(s)

Antoine Chambaz, Pierre Neuvial

#### See Also

as.character.NPVI

#### Examples

FALSE

SL.glm.condExpX2givenW

*SL Wrapper for Estimation of Cond. Expect. of X^2 Given W*

## Description

Prediction algorithm wrapper for SuperLearner, for the estimation of the conditional expectation of  $X^2$  given W.

#### Arguments

Y X newX family obsWeights

...

## Value

Returns a fitted object.

## Author(s)

Antoine Chambaz, Pierre Neuvial

## See Also

learnCondExpX2givenW, predict.SL.glm.condExpX2givenW

## <span id="page-23-0"></span>SL.glm.condExpXYgivenW

*SL Wrapper for Estimation of Cond. Expect. of XY Given W*

#### Description

Prediction algorithm wrapper for SuperLearner, for the estimation of the conditional expectation of  $XY$  given  $W$ .

#### Arguments

Y X newX family obsWeights ...

## Value

Returns a fitted object.

#### Author(s)

Antoine Chambaz, Pierre Neuvial

#### See Also

learnCondExpXYgivenW, predict.SL.glm.condExpXYgivenW

SL.glm.g *SL Wrapper for Estimation of Cond. Prob. of X=0 Given W*

#### Description

Prediction algorithm wrapper for SuperLearner, for the estimation of the conditional probability of  $X = 0$  given W.

#### Arguments

Y X newX family obsWeights ...

## <span id="page-24-0"></span>SL.glm.theta 25

## Value

Returns a fitted object.

## Author(s)

Antoine Chambaz, Pierre Neuvial

## See Also

learnG, predict.SL.glm.g

SL.glm.theta *SL Wrapper for Estimation of Cond. Prob. of X=0 Given W*

## Description

Prediction algorithm wrapper for SuperLearner, for the estimation of the conditional expectation of Y given  $(X, W)$ .

## Arguments

Y X newX family obsWeights ...

#### Value

Returns a fitted object.

#### Author(s)

Antoine Chambaz, Pierre Neuvial

#### See Also

learnTheta, predict.SL.glm.theta

superLearningLib *superLearningLib*

## Description

List of default libraries of algorithms to use in tmle.npvi when flavor is set to "superLearning".

<span id="page-25-0"></span>

Expression, DNA copy number, and DNA methylation data of 125 genes of chromosome 21 for 463 breast cancer samples from TCGA.

#### Usage

tcga2012brca

#### Format

A list of matrices. Each matrix corresponds to a particular gene and has the following columns:

Y gene expression level (outcome variable)

 $X$  DNA copy number (continuous exposure variable)

 $W1...Wk$  DNA methylation (k baseline covariates)

#### Details

These data were obtained using the scripts located in testScripts/tcga2012brca. See the tmle-npvi.pdf vignette for more details on the preparation of the data set.

Gene names and genomic coordinates are stored in the names of the list.

#### Author(s)

Antoine Chambaz, Pierre Neuvial

#### Source

Raw data may be retrieved from [https://tcga-data.nci.nih.gov/docs/publications/brca\\_](https://tcga-data.nci.nih.gov/docs/publications/brca_2012/) [2012/](https://tcga-data.nci.nih.gov/docs/publications/brca_2012/)

methylation [http://tcga-data.nci.nih.gov/docs/publications/brca\\_2012/BRCA.methyl](http://tcga-data.nci.nih.gov/docs/publications/brca_2012/BRCA.methylation.27k.450k.466.zip)ation. [27k.450k.466.zip](http://tcga-data.nci.nih.gov/docs/publications/brca_2012/BRCA.methylation.27k.450k.466.zip)

copy number data [http://tcga-data.nci.nih.gov/docs/publications/brca\\_2012/BRCA.G](http://tcga-data.nci.nih.gov/docs/publications/brca_2012/BRCA.GISTIC2.tar.gz)ISTIC2. [tar.gz](http://tcga-data.nci.nih.gov/docs/publications/brca_2012/BRCA.GISTIC2.tar.gz)

expression [http://tcga-data.nci.nih.gov/docs/publications/brca\\_2012/BRCA.exp.466.](http://tcga-data.nci.nih.gov/docs/publications/brca_2012/BRCA.exp.466.med.txt) [med.txt](http://tcga-data.nci.nih.gov/docs/publications/brca_2012/BRCA.exp.466.med.txt)

annotation data for methylation probes [http://supportres.illumina.com/documents/myil](http://supportres.illumina.com/documents/myillumina/b78d361a-def5-4adb-ab38-e8990625f053/humanmethylation450_15017482_v1-2.csv)lumina/ [b78d361a-def5-4adb-ab38-e8990625f053/humanmethylation450\\_15017482\\_v1-2.csv](http://supportres.illumina.com/documents/myillumina/b78d361a-def5-4adb-ab38-e8990625f053/humanmethylation450_15017482_v1-2.csv)

#### <span id="page-26-0"></span>tmle.npvi 27

#### References

Chambaz, A., Neuvial, P., & van der Laan, M. J. (2012). Estimation of a non-parametric variable importance measure of a continuous exposure. Electronic journal of statistics, 6, 1059–1099.

Cancer Genome Atlas Network. (2012). Comprehensive molecular portraits of human breast tumours. Nature, 490(7418), 61-70.

#### Examples

```
data(tcga2012brca)
nms <- names(tcga2012brca)
ii <- grep("TP53", nms)
obs <- tcga2012brca[[ii]]
pairs(obs, main=nms[ii])
thr <-0.02whichSmall <- which(abs(obs[, "X"]) <= thr)
obs[whichSmall, "X"] <- 0
## the code below takes ~20s to run
## Not run: res <- tmle.npvi(obs)
```
<span id="page-26-1"></span>

tmle.npvi *Targeted Minimum Loss Estimation of NPVI*

#### Description

Carries out the targeted minimum loss estimation (TMLE) of a non-parametric variable importance measure of a continuous exposure.

#### Usage

```
tmle.npvi(obs, f = identity, nMax = 30L, flavor = c("learning",
    "superLearning"), lib = list(), nodes = 1L, cvControl = NULL,
   family = c("parsimonious", "gaussian"), cleverCovTheta = FALSE,
   bound = 1, B = 1e+05, trueGMu = NULL, iter = 5L, stoppingCriteria = list(mic = 0.01,
      div = 0.01, psi = 0.1), gmin = 0.05, gmax = 0.95, mumin = quantile(f(obs[obs[,
        "X"] != 0, "X"]), type = 1, probs = 0.01), mumax = quantile(f(obs[obs[,
        "X"] != 0, "X"]), type = 1, probs = 0.99), verbose = FALSE,
    tabulate = TRUE, exact = TRUE, light = TRUE)
```
#### Arguments

obs A n x p matrix or data frame of observations, with  $p \geq 3$ .

• Column "X" corresponds to the continuous exposure variable (e.g. DNA copy number), or "cause" in a causal model, with a reference value  $x_0$  equal to 0.

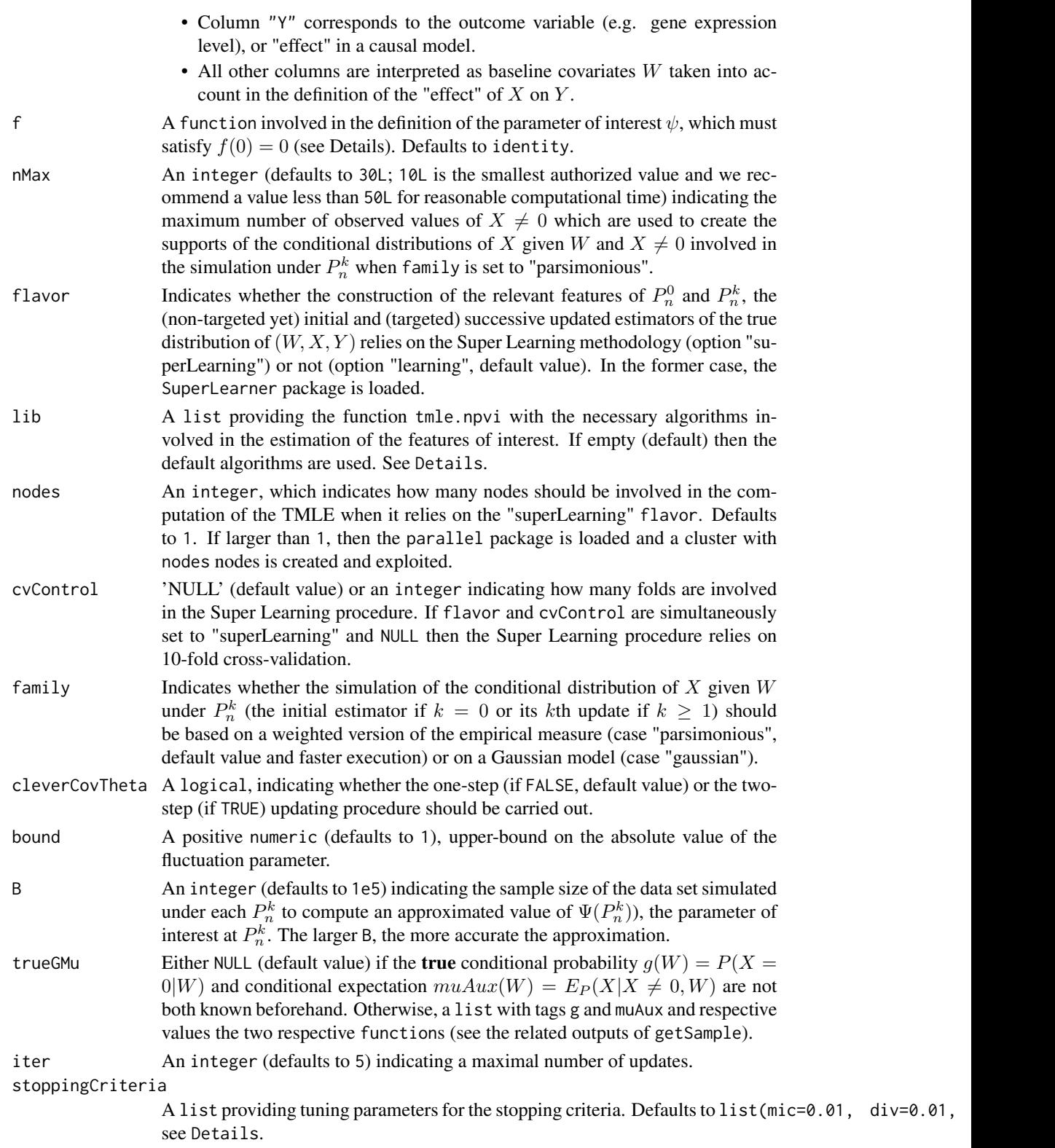

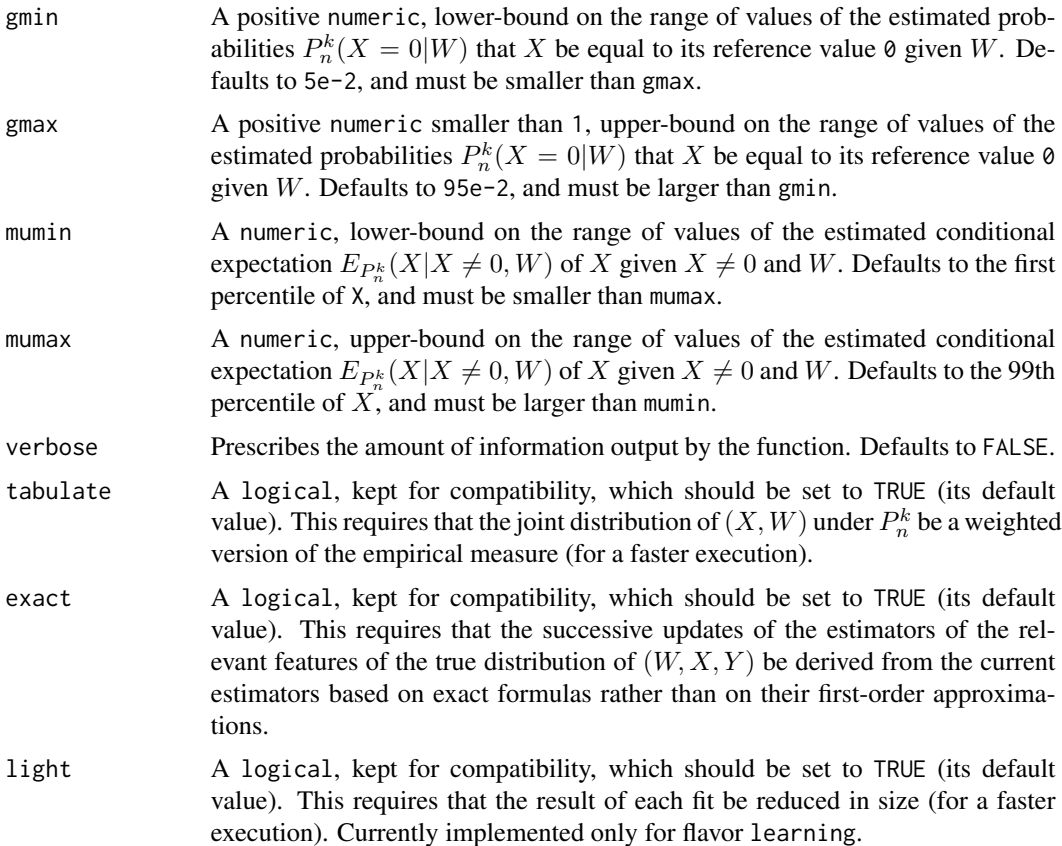

#### Details

The parameter of interest is defined as  $\psi = \Psi(P)$  with

$$
\Psi(P) = \frac{E_P[f(X) * (\theta(X, W) - \theta(0, W))] }{E_P[f(X)^2]},
$$

with P the distribution of the random vector  $(W, X, Y)$ ,  $\theta(X, W) = E_P[Y|X, W]$ , 0 the reference **value for** X, and f a user-supplied function such that  $f(0) = 0$  (e.g.,  $f = identity$ , the default value).

The TMLE procedure stops when the maximal number of iterations, iter, is reached or when at least one of the following criteria is met:

- The empirical mean  $P_n \text{effIC}(P_n^{k+1})$  of the efficient influence curve at  $P_n^{k+1}$  scaled by the estimated standard deviation of the efficient influence curve at  $P_n^{k+1}$  is smaller, in absolute value, than mic.
- The total variation (TV) distance between  $P_n^k$  and  $P_n^k+1$  is smaller than div.
- The change between the successive values  $Psi(P_n^k)$  and  $Psi(P_n^{k+1})$  is smaller than psi.

If lib is an empty list (list(), default value) then the default algorithms for the chosen flavor are loaded (learningLib when flavor is set to "learning" or superLearningLib when flavor is set to "superLearning"). A valid lib argument must mimick the structure of either learningLib or superLearningLib, depending on flavor.

The "superLearning" flavor requires the SuperLearner package and, by default, the e1071, gam, glmnet, polspline and randomForest packages.

If family is set to "parsimonious" (recommended) then the packages sgeostat and geometry are required.

#### Value

Returns an object of class "NPVI" summarizing the different steps of the TMLE procedure. The method getHistory outputs the "history" of the procedure (see getHistory). The object notably includes the following information:

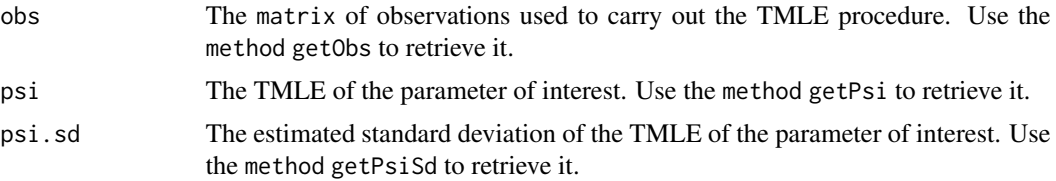

#### Author(s)

Antoine Chambaz, Pierre Neuvial

#### **References**

Chambaz, A., Neuvial, P., & van der Laan, M. J. (2012). Estimation of a non-parametric variable importance measure of a continuous exposure. Electronic journal of statistics, 6, 1059–1099.

Chambaz, A., Neuvial, P. (2015). tmle.npvi: targeted, integrative search of associations between DNA copy number and gene expression, accounting for DNA methylation. To appear in Bioinformatics Applications Notes.

## See Also

getSample, getHistory

#### Examples

```
set.seed(12345)
##
## Simulating a data set and computing the true value of the parameter
##
## Parameters for the simulation (case 'f=identity')
0 \le - \text{cbind}(W=c(0.05218652, 0.01113460),X=c(2.722713, 9.362432),
           Y=c(-0.4569579, 1.2470822))
0 \le rbind(NA, 0)
lambda0 <- function(W) {-W}
p \leftarrow c(0, 1/2, 1/2)
```
#### tmle.npvi 31

```
omega <-c(0, 3, 3)S \leftarrow matrix(c(10, 1, 1, 0.5), 2, 2)## Simulating a data set of 200 i.i.d. observations
sim <- getSample(2e2, O, lambda0, p=p, omega=omega, sigma2=1, Sigma3=S)
obs <- sim$obs
## Adding (dummy) baseline covariates
V <- matrix(runif(3*nrow(obs)), ncol=3)
colnames(V) \le paste("V", 1:3, sep="")
obs <- cbind(V, obs)
## Caution! MAKING '0' THE REFERENCE VALUE FOR 'X'
X0 < -0[2,2]obsC <- obs
obsC[, "X"] <- obsC[, "X"] - X0
obs <- obsC
## True psi and confidence intervals (case 'f=identity')
sim <- getSample(1e4, O, lambda0, p=p, omega=omega, sigma2=1, Sigma3=S)
truePsi <- sim$psi
confInt0 <- truePsi + c(-1, 1)*qnorm(.975)*sqrt(sim$varIC/nrow(sim$obs))
confInt <- truePsi + c(-1, 1)*qnorm(.975)*sqrt(sim$varIC/nrow(obs))
cat("\nCase f=identity:\n")
msg <- paste("\ttrue psi is: ", signif(truePsi, 3), "\n", sep="")
msg <- paste(msg, "\t95%-confidence interval for the approximation is: ",
             signif(confInt0, 3), "\n", sep="")
msg <- paste(msg, "\toptimal 95%-confidence interval is: ",
             signif(confInt, 3), "\n", sep="")
cat(msg)
##
## TMLE procedure
##
## Running the TMLE procedure
npvi <- tmle.npvi(obs, f=identity, flavor="learning", B=5e4, nMax=10)
## Summarizing its results
npvi
setConfLevel(npvi, 0.9)
npvi
history <- getHistory(npvi)
print(round(history, 4))
hp <- history[, "psi"]
hs <- history[, "sic"]
hs[1] < -NAics <- c(-1,1) %*% t(qnorm(0.975)*hs/sqrt(nrow(getObs(npvi))))
pch <- 20
```

```
ylim <- range(c(confInt, hp, ics+hp), na.rm=TRUE)
xs \leftarrow (1:\text{length}(hs)) - 1plot(xs, hp, ylim=ylim, pch=pch, xlab="Iteration", ylab=expression(psi[n]),
     xaxp=c(0, length(hs)-1, length(hs)-1))
dummy <- sapply(seq(along=xs), function(x) lines(c(xs[x],xs[x]), hp[x]+ics[, x]))
abline(h=confInt, col=4)
abline(h=confInt0, col=2)
```
# <span id="page-32-0"></span>Index

∗Topic datasets tcga2012brca, [26](#page-25-0) as.character *(*as.character.NPVI*)*, [2](#page-1-0) as.character.NPVI, [2](#page-1-0) extractW, [3](#page-2-0) extractXW, [4](#page-3-0) getHistory *(*getHistory.NPVI*)*, [4](#page-3-0) getHistory.NPVI, [4](#page-3-0) getLightFit, [6](#page-5-0) getObs *(*getObs.NPVI*)*, [7](#page-6-0) getObs.NPVI, [7](#page-6-0) getPsi *(*getPsi.NPVI*)*, [8](#page-7-0) getPsi.NPVI, [8](#page-7-0) getPsiSd *(*getPsiSd.NPVI*)*, [8](#page-7-0) getPsiSd.NPVI, [8](#page-7-0) getPValue *(*getPValue.matrix*)*, [9](#page-8-0) getPValue.matrix, [9](#page-8-0) getPValue.NPVI, [10](#page-9-0) getSample, [11](#page-10-0) learnCondExpX2givenW, [14](#page-13-0) learnCondExpXYgivenW, [15](#page-14-0) learnDevG, [15](#page-14-0) learnDevMu, [16](#page-15-0) learnDevTheta, [17](#page-16-0) learnG, [18](#page-17-0) learningLib, [18](#page-17-0) learnMuAux, [19](#page-18-0) learnTheta, [19](#page-18-0) predict.SL.glm.condExpX2givenW, [20](#page-19-0) predict.SL.glm.condExpXYgivenW, [21](#page-20-0) predict.SL.glm.g, [21](#page-20-0) predict.SL.glm.theta, [22](#page-21-0) setConfLevel, *[3](#page-2-0)* setConfLevel *(*setConfLevel.NPVI*)*, [22](#page-21-0) setConfLevel.NPVI, [22](#page-21-0)

SL.glm.condExpX2givenW, [23](#page-22-0) SL.glm.condExpXYgivenW, [24](#page-23-0) SL.glm.g, [24](#page-23-0) SL.glm.theta, [25](#page-24-0) superLearningLib, [25](#page-24-0)

tcga2012brca, [26](#page-25-0) tmle.npvi, *[3,](#page-2-0) [4](#page-3-0)*, [27](#page-26-0)